# **The Quick And The Dead**

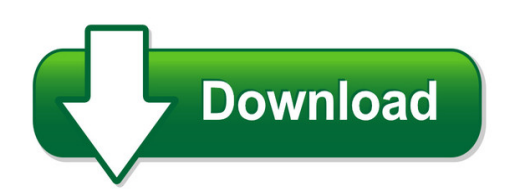

We have made it easy for you to find a PDF Ebooks without any digging. And by having access to our ebooks online or by storing it on your computer, you have convenient answers with the quick and the dead. To get started finding the quick and the dead, you are right to find our website which has a comprehensive collection of manuals listed.

Our library is the biggest of these that have literally hundreds of thousands of different products represented. You will also see that there are specific sites catered to different product types or categories, brands or niches related with the quick and the dead. So depending on what exactly you are searching, you will be able to choose ebooks to suit your own need Need to access completely for **Ebook PDF the quick and the dead**?

ebook download for mobile, ebooks download novels, ebooks library, book spot, books online to read, ebook download sites without registration, ebooks download for android, ebooks for android, ebooks for ipad, ebooks for kindle, ebooks online, ebooks pdf, epub ebooks, online books download, online library novels, online public library, read books online free no download full book, read entire books online, read full length books online, read popular books online.

Document about The Quick And The Dead is available on print and digital edition. This pdf ebook is one of digital edition of The Quick And The Dead that can be search along internet in google, bing, yahoo and other mayor seach engine. This special edition completed with other document such as :

# **Hazard Communication Standard Pictogram**

quick card tm hazard communication standard pictogram the hazard communication standard (hcs) requires pictograms on labels to alert users of the chemical

#### **Quick Start Guide - Fedmall**

fedmall.mil quick start guide: customer registration fedmall is a u.s. government system provided by the defense logistics agency copyright 2017 managing my account ...

#### **Irs Hotlines Quick Reference Chart For Practitioners - Aicpa**

(status of form 1040x for the current year and up to three prior years) 866-464-2050 : automated substitute for return (asfr) call site . 866-681-4271

## **Basic Vxvm Commands - Veritas**

veritas education http://us.training.veritas.com 800-327-2232 (option 2) copyright 2002 veritas software corporation. all rights reserved.

## **Quick As A Cricket - Kizclub**

quick as a cricket copyright c by kizclub.com. all rights reserved. title: cricket(c) created date: 7/14/2011 10:39:39 pm

## **Hp 12c Financial Calculator Quick Start Guide**

4 getting started digit separator (page 17). 1. the default separator is a comma (see above). 2. turn the calculator off first by pressing s. 3. press and hold . and then press and release s to change the digit separator from a comma to a point.

#### **Coreldraw Graphics Suite 2018 Quick Start Guide**

title: coreldraw graphics suite 2018 quick start guide author: corel keywords: coreldraw graphics suite 2018 quick start guide; coreldraw getting started; coreldraw guide; coreldraw manual

#### **Sas University Edition: Quick Start Guide For Oracle ...**

sas institute inc. world headquarters sas campus drive cary, nc 27513 tel: 919 677 8000 fax: 919 677 4444 u.s. sales: 800 727 0025 www.sas.com

#### **Amended 052009 Quick Guide To Weed Management Handout**

carolina horsenettle (p) texas bullnettle (p) bahiagrass (p) field sandbur (a) johnsongrass (p) smutgrass (p) this is a quick reference for weed management in pastures and hay

# **Respond To Bids - Georgia**

quick reference guide team georgia marketplace respond to bids respond to bids to print this document, click on file, then print. to download this document or the bid information to your computer, click on file, save as and then

# **Power Stage Topology Power Topologies Quick Reference ...**

power topologies quick reference guide ti.com/tipowertopologies power stage topology reference guide markus zehendner, matthias ulmann powermanagement\_cover2.indd 1 4 ...

#### **Quick Start Guide - Download.microsoft.com**

schedule a lync meeting meet face-to-face or save yourself a trip by meeting online with lync 2013. plan for the weather glance at the forecast for your city and up to four others.

# **Eqascom Quick Start Guide Introduction - Eqmod**

eqascom quick start guide introduction the eqmod software has many features and it can be an awful lot to take in initially. the purpose of this

# **Textpad Quick Reference Card - John Bokma - Hacking And ...**

textpad quick reference card version 0.03 – editor: john bokma – freelance programmer cursor movement cursor left one character ? cursor left one word c-?

**Www.data.jma.go.jp**

created date: 20190315050704z

#### **Quick Start Guide - Download.microsoft.com**

switch between touch and mouse if you're using onenote on a touch device, you can add this switch to the quick access toolbar. display or hide the ribbon

# **Proper Brushing - Home | Adha**

proper brushing proper brushing is essential for cleaning teeth and gums effectively. use a toothbrush with soft, nylon, round-ended bristles that will not scratch and irritate teeth or damage gums.

#### **Brightsign Quick Start Guide - Amazon Web Services**

3 • play live hd video, including hdcp-secured content, using an atsc/clearqam tuner (available on the xd1230 only). • schedule content to play at specific times (hour, day, month, and year).

#### **Quick Selector For Fire And Sound Rated Systems Gypsum ...**

22 national gypsum quick selector/general reference quick selector for fire and sound rated systems 5 2 hr. ul l505 5/8" (15.9 mm) fire-shield c gypsum est. 45

# **Asas Chart In Color - ???**

created date: 20190315083519z

#### **One Time Payments Invoice Retrieval - Us Foods**

quick reference guide us foods 2015 training – invoices and online payments copyright 2014 us foods page 1 of 2 version 1.0, december 2014

# **Vave Lw450 Qsg - Dymo**

3 loading labels to load a label roll 1 place the label roll on the spindle so that the labels feed from underneath and the left edge of the label roll is firmly against the side of the spool. 2 press the spool guide tightly against the side of the label roll, leaving no gap between the roll and the spool.

# **Motorcraft Oil Quick Reference Oil Applications And ...**

continued on next page / suite la page suivante motorcraft oil quick reference oil applications and crankcase capacities chart (cont'd) / huile motorcraft tableau de rence rapide des vicules et des contenances du carter (suite)

#### **Journal Citation Reports - Clarivate Analytics**

navigation overview from the jcr homepage, select a jcr edition, a year, and one of the following search options. subject category this option lists all the journals within a

# **W-2 Online: An Electronic Filing Option For Small Business**

7. complete the wizard for selecting . the applications you want to access in bso. to use w-2 online 1. at . www.socialsecurity.gov, select business services online and choose

# **Essential C - Stanford University**

2 some languages are forgiving. the programmer needs only a basic sense of how things work. errors in the code are flagged by the compile-time or run-time system, and the

# **Provider Statistical And Reimbursement System (ps&r) Quick ...**

provider statistical and reimbursement system (ps&r) quick guide - providers you must produce the summary ps&r reports needed to file your cost report ending on or

# **Quick Reference Chart: Descriptors Of G-codes**

quick reference chart: descriptors of g-codes and modifiers for therapy functional reporting

# **Refrigerated Milk (store At Back, Away From Door ...**

human milk storage - quick reference card temperature storage time freshly expressed milk warm room 80-90 / 27-32 3-4 hours room temperature

# **Ds 7100ni K1/w/m Series Wi Fi Nvr - Hikvision.com**

ds-7100ni-k1/w/m series wi-fi nvr video input and transmission up to 4/8 ip cameras (max. incoming bandwidth: 50 mbps) live view of the connected camera at up to 4 mp resolution ompression and recording h.264, h.265, h.264+, and h.265+ compression. full channel recording at up to 4 mp resolution video output hdmi/vga output with up to 1920 1080 resolution

# **Quick Tips: Msf's Guide To Group Riding Hold A Riders ...**

quick tips: msf's guide to group riding . motorcycling is primarily a solo activity, but for many, riding as a group – whether with friends on

# **Quickstart Guide Vodafone Mobile Wi-fi R216-z**

4 step 3 press and hold the power button for 5 seconds to switch on your vodafone mobile wi-fi. it will begin connecting to the mobile broadband network.

# **Quick | Definition Of Quick By Merriam-webster**

choose the right synonym for quick. adjective. quick, prompt, ready, apt mean able to respond without delay or hesitation or indicative of such ability. quick stresses instancy of response and is likely to connote native rather than acquired power. quick reflexes a keen quick mind prompt is more likely to connote training and discipline that fits one for instant response.

# **Quickbooks: Smarter Business Tools For The World's Hardest ...**

make organization easy. we don't expect you to be an accounting expert. that's why quickbooks keeps everything organized in one place. and, if you have an accountant, share your books for seamless collaboration.